The book was found

## **Add Audio And Video To Your Site: The Mini Missing Manual**

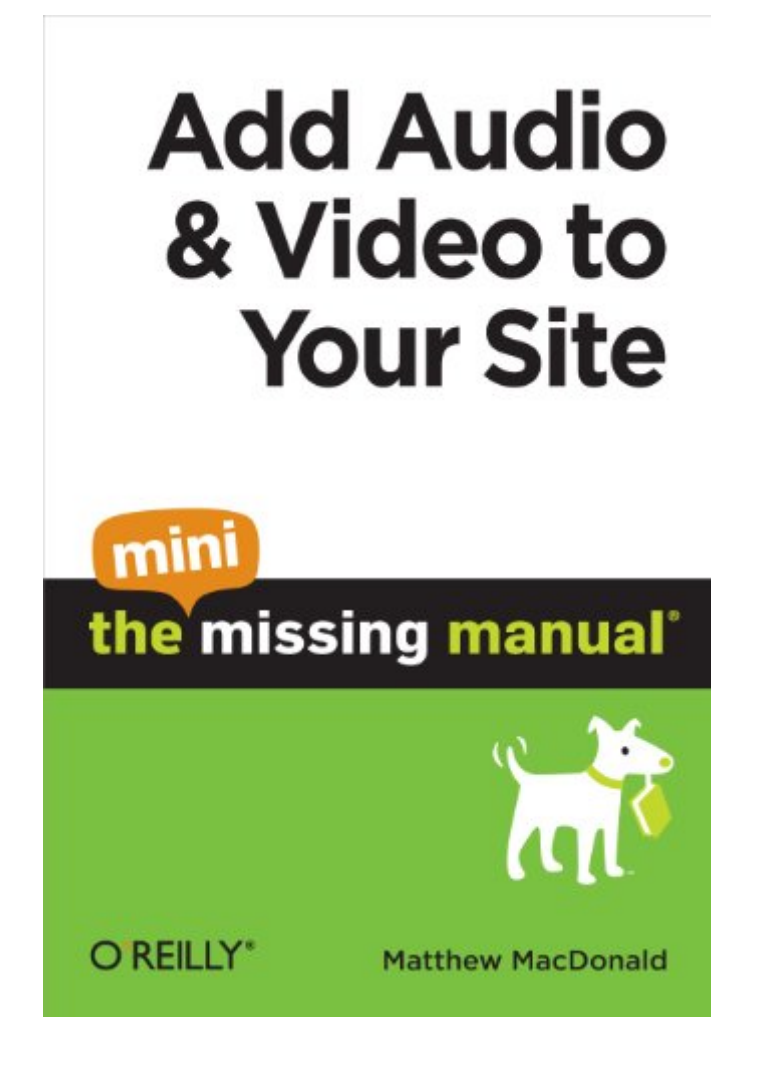

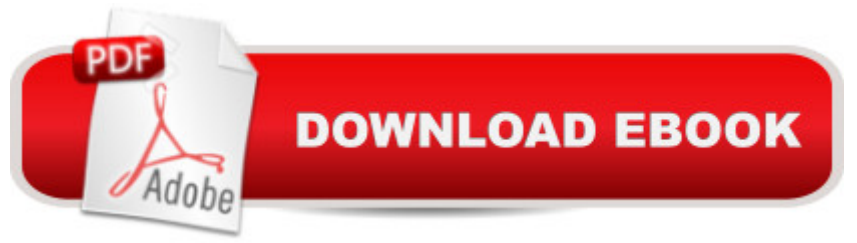

Nothing spices up websites like cool sound effects (think ker-thunk as visitors press a button) or embedded videos. Think you need a programmer to add sizzle to your site? Think again. This hands-on guide gives you the techniques you need to add video, music, animated GIFs, and sound effects to your site.This Mini Missing Manual is excerpted from Creating a Web Site: The Missing Manual.

## **Book Information**

File Size: 2134 KB Print Length: 58 pages Simultaneous Device Usage: Unlimited Publisher: O'Reilly Media; 1 edition (February 17, 2010) Publication Date: February 17, 2010 Sold by:Â Digital Services LLC Language: English ASIN: B003A0016U Text-to-Speech: Enabled X-Ray: Not Enabled Word Wise: Not Enabled Lending: Not Enabled Enhanced Typesetting: Not Enabled Best Sellers Rank: #1,183,977 Paid in Kindle Store (See Top 100 Paid in Kindle Store) #124 in A Books > Computers & Technology > Internet & Social Media > Podcasts & Webcasts #954 in A Kindle Store > Kindle eBooks > Computers & Technology > Web Site Design #1239 in A Kindle Store > Kindle Short Reads > 90 minutes (44-64 pages) > Computers & Technology

## Download to continue reading...

Add Audio and Video to Your Site: The Mini Missing Manual UNEXPLAINED DISAPPEARANCES & [MISSING PEOPLE.: MISSIN](http://orleanswer.com/en-us/read-book/jwMQD/add-audio-and-video-to-your-site-the-mini-missing-manual.pdf?r=hGunOTf4RtVl2RxppcLQ2Osb0OMBctllRHZWOeij1Ok%3D)G PEOPLE CASE FILES; UNEXPLAINED DISAPPEARANCES; MISSING PEOPLE. (UNEXPLAINED DISAPPEARANCES : MISSING PEOPLE Book 2) The Desktop Aquarium (Mega Mini Kit): Just Add Water! (Mega Mini Kits) Mini Farming & Indoor Gardening: Mini Farming & Indoor Gardening for Fresh & Organic Produce: How To Do Mini Farming In Your Apartment Using Indoor Gardening Techniques MYSTERIOUS UNEXPLAINED DISAPPEARANCES & MISSING PEOPLE CASE FILES. volume 3.: LOST & MISSING.

for Starters: The Missing Manual: The Missing Manual Healing ADD Revised Edition: The Breakthrough Program that Allows You to See and Heal the 7 Types of ADD How to Add A Device To My Account: How to Add a Device Europe before Rome: A Site-by-Site Tour of the Stone, Bronze, and Iron Ages Principles of Digital Audio, Sixth Edition (Digital Video/Audio) iMovie '11 & iDVD: The Missing Manual (Missing Manuals) (English and English Edition) OS X Yosemite: The Missing Manual (Missing Manuals) Mac OS X Snow Leopard: The Missing Manual (Missing Manuals) Dreamweaver CS6: The Missing Manual (Missing Manuals) Switching to the Mac: The Missing Manual, Lion Edition (Missing Manuals) WordPress: The Missing Manual (Missing Manuals) iMovie '11 & iDVD: The Missing Manual (Missing Manuals) iPad: The Missing Manual (Missing Manuals) iPhone: The Missing Manual (Missing Manuals) Droid X: The Missing Manual (Missing Manuals)

<u>Dmca</u>